### **APPENDIX I**

## **STATISTICAL TABLES AND PROCEDURES**

## **I.1 Normal Distribution**

### **Table I.1 Cumulative Normal Distribution Function** �**(z)**

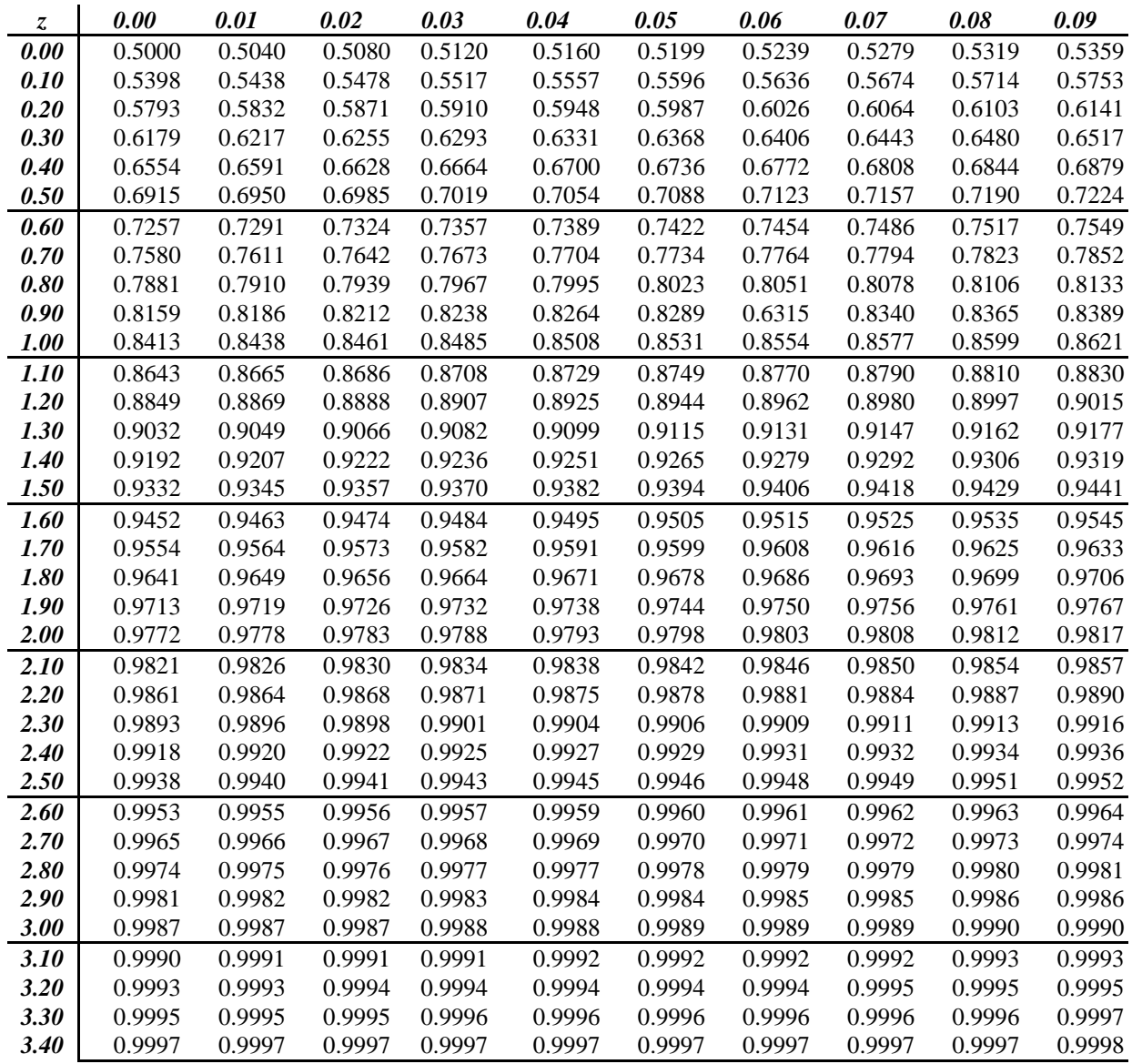

Negative values of z can be obtained from the relationship  $\Phi(-z) = 1 - \Phi(z)$ .

## **I.2 Sample Sizes for Statistical Tests**

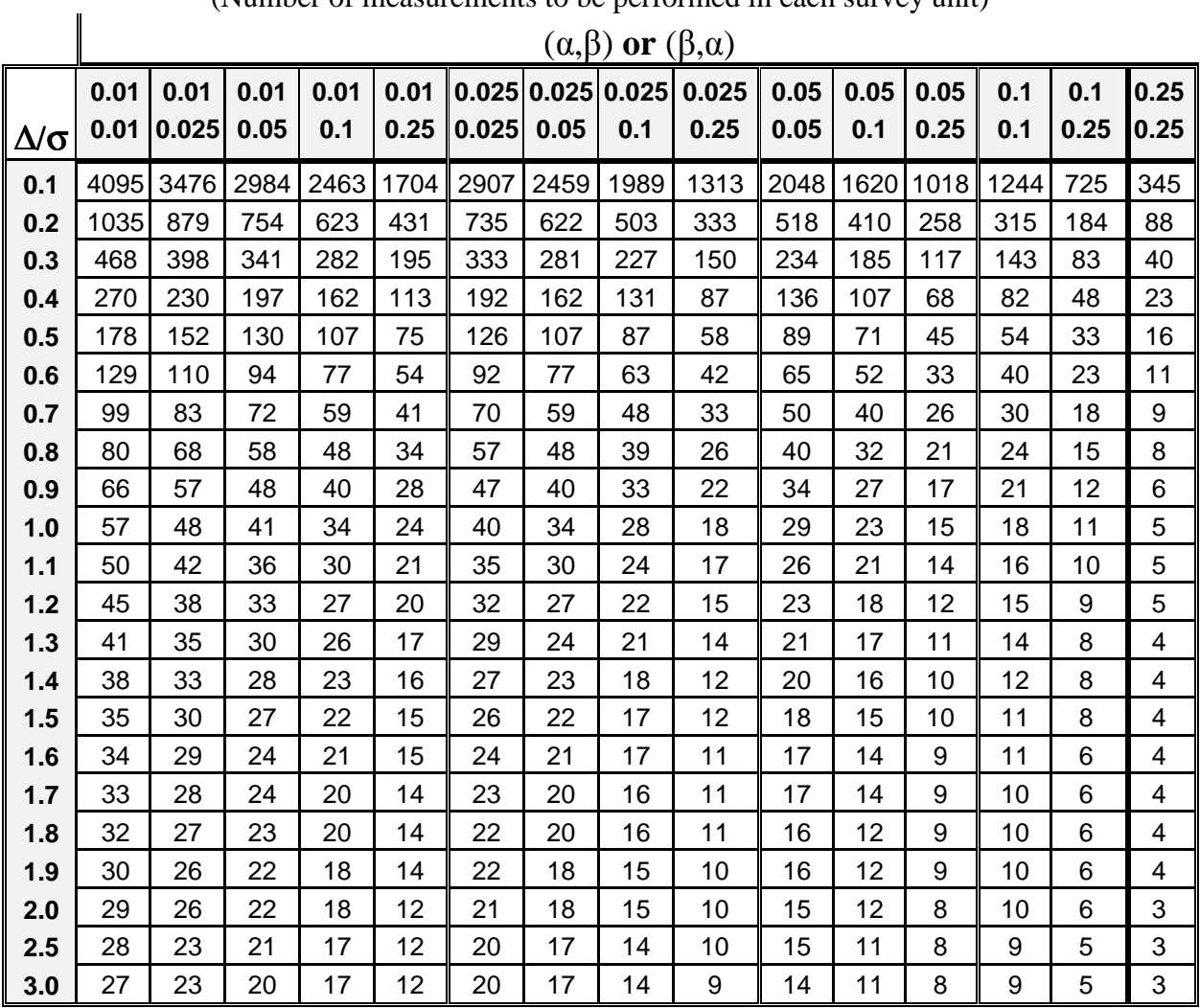

## **Table I.2a Sample Sizes for Sign Test**

(Number of measurements to be performed in each survey unit)

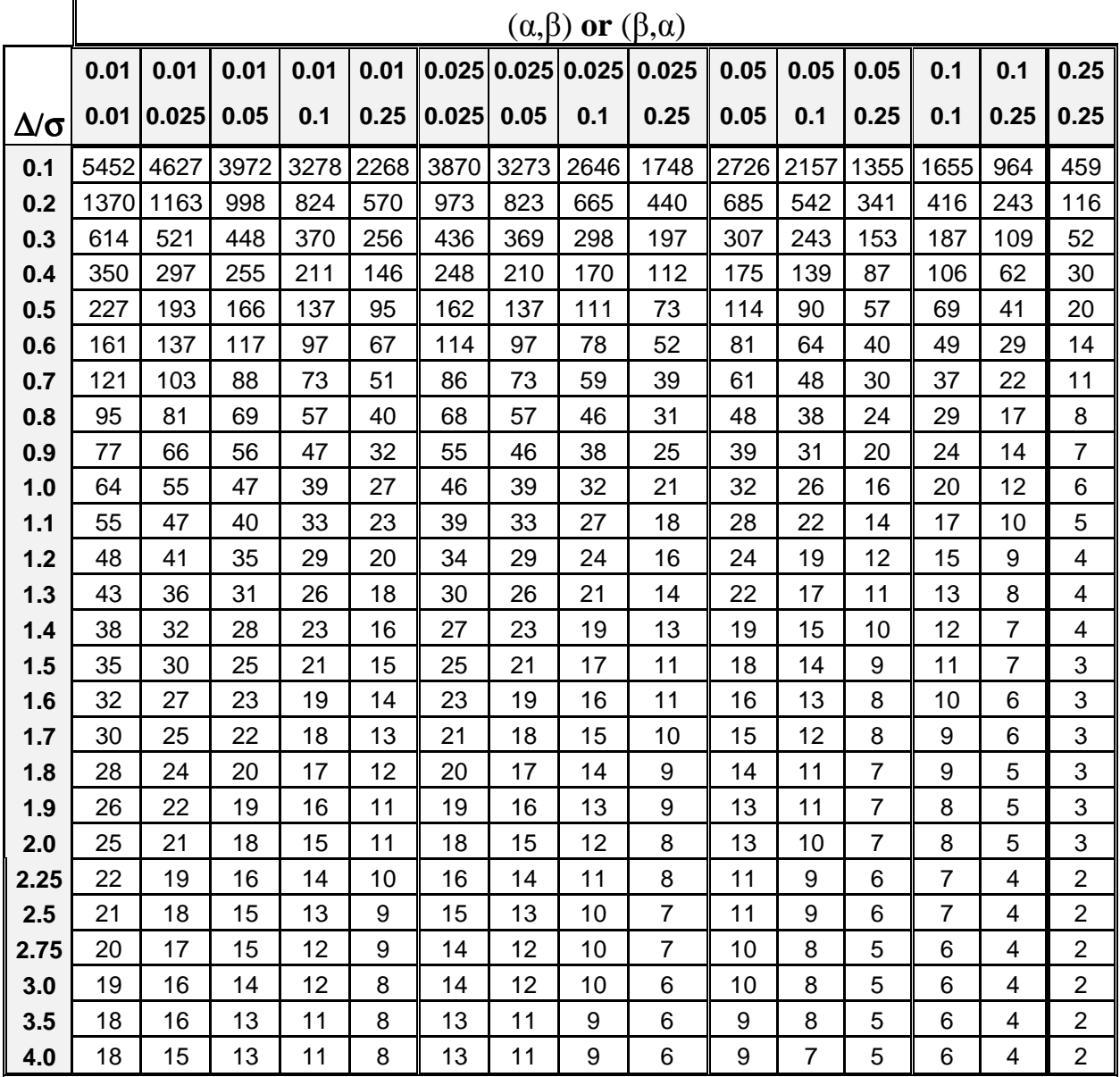

#### **Table I.2b Sample Sizes for Wilcoxon Rank Sum Test**

(Number of measurements to be performed in the reference area and in each survey unit)

 $\mathbf{I}$ 

## **I.3 Critical Values for the SignTest**

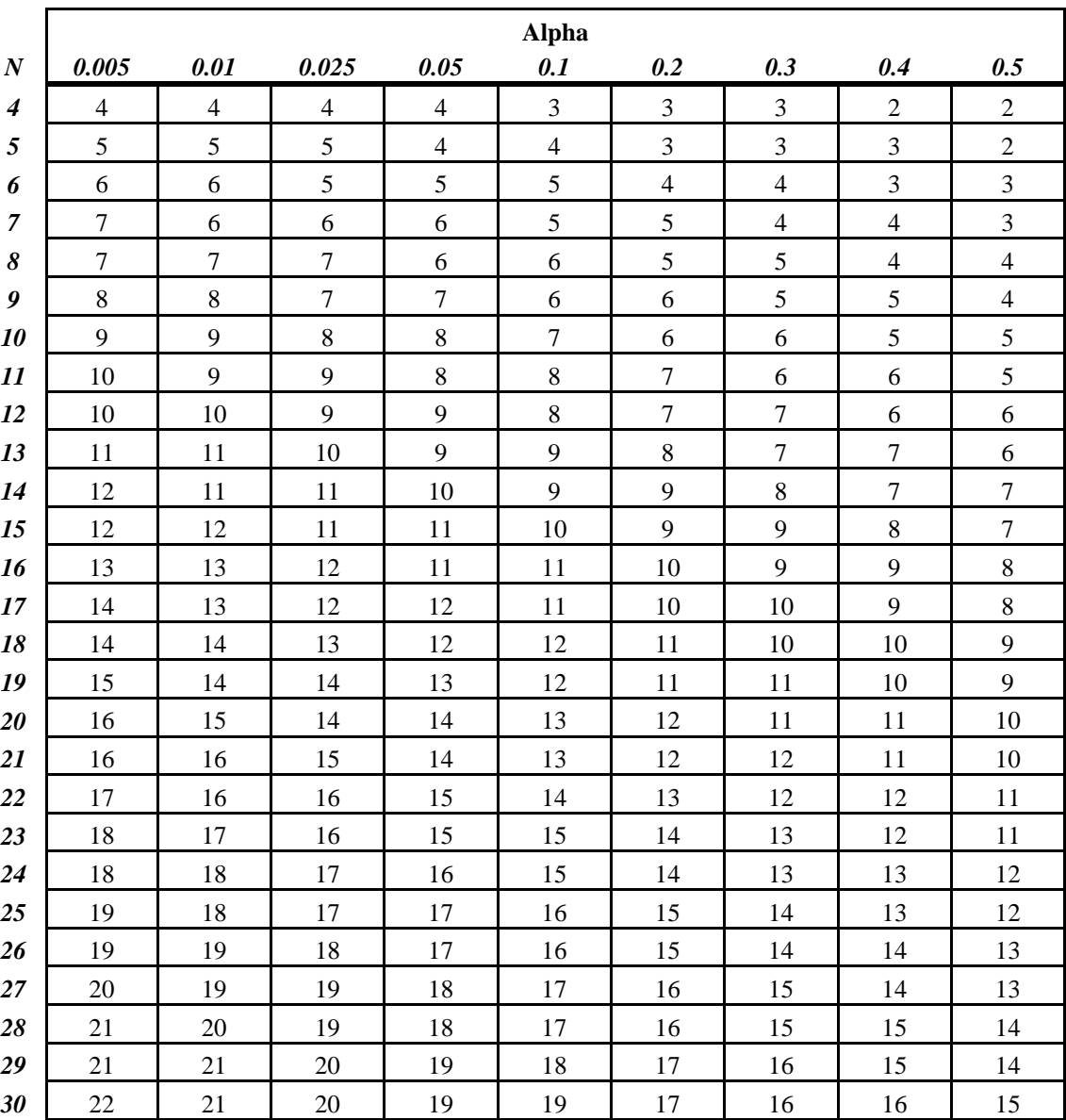

## **Table I.3 Critical Values for the Sign Test Statistic S+**

|                  |       |      |       |      | <b>Alpha</b> |     |     |     |     |
|------------------|-------|------|-------|------|--------------|-----|-----|-----|-----|
| $\boldsymbol{N}$ | 0.005 | 0.01 | 0.025 | 0.05 | 0.1          | 0.2 | 0.3 | 0.4 | 0.5 |
| 31               | 23    | 22   | 21    | 20   | 19           | 18  | 17  | 16  | 15  |
| 32               | 23    | 23   | 22    | 21   | 20           | 18  | 17  | 17  | 16  |
| 33               | 24    | 23   | 22    | 21   | 20           | 19  | 18  | 17  | 16  |
| 34               | 24    | 24   | 23    | 22   | 21           | 19  | 19  | 18  | 17  |
| 35               | 25    | 24   | 23    | 22   | 21           | 20  | 19  | 18  | 17  |
| 36               | 26    | 25   | 24    | 23   | 22           | 21  | 20  | 19  | 18  |
| 37               | 26    | 26   | 24    | 23   | 22           | 21  | 20  | 19  | 18  |
| 38               | 27    | 26   | 25    | 24   | 23           | 22  | 21  | 20  | 19  |
| 39               | 27    | 27   | 26    | 25   | 23           | 22  | 21  | 20  | 19  |
| 40               | 28    | 27   | 26    | 25   | 24           | 23  | 22  | 21  | 20  |
| 41               | 29    | 28   | 27    | 26   | 25           | 23  | 22  | 21  | 20  |
| 42               | 29    | 28   | 27    | 26   | 25           | 24  | 23  | 22  | 21  |
| 43               | 30    | 29   | 28    | 27   | 26           | 24  | 23  | 22  | 21  |
| 44               | 30    | 30   | 28    | 27   | 26           | 25  | 24  | 23  | 22  |
| 45               | 31    | 30   | 29    | 28   | 27           | 25  | 24  | 23  | 22  |
| 46               | 32    | 31   | 30    | 29   | 27           | 26  | 25  | 24  | 23  |
| 47               | 32    | 31   | 30    | 29   | 28           | 26  | 25  | 24  | 23  |
| 48               | 33    | 32   | 31    | 30   | 28           | 27  | 26  | 25  | 24  |
| 49               | 33    | 33   | 31    | 30   | 29           | 27  | 26  | 25  | 24  |
| 50               | 34    | 33   | 32    | 31   | 30           | 28  | 27  | 26  | 25  |

**Table I.3 Critical Values for the Sign Test Statistic S+ (continued)** 

For N greater than 50, the table (critical) value can be calculated from:

$$
\frac{N}{2} + \frac{z}{2}\sqrt{N}
$$

 $z$  is the (1- $\alpha$ ) percentile of a standard normal distribution, which can be found on page I-10 or on page 5-28 in Table 5.2.

### **I.4 Critical Values for the WRS Test**

### **Table I.4 Critical Values for the WRS test**

*m is the number of reference area samples and n is the number of survey unit samples.* 

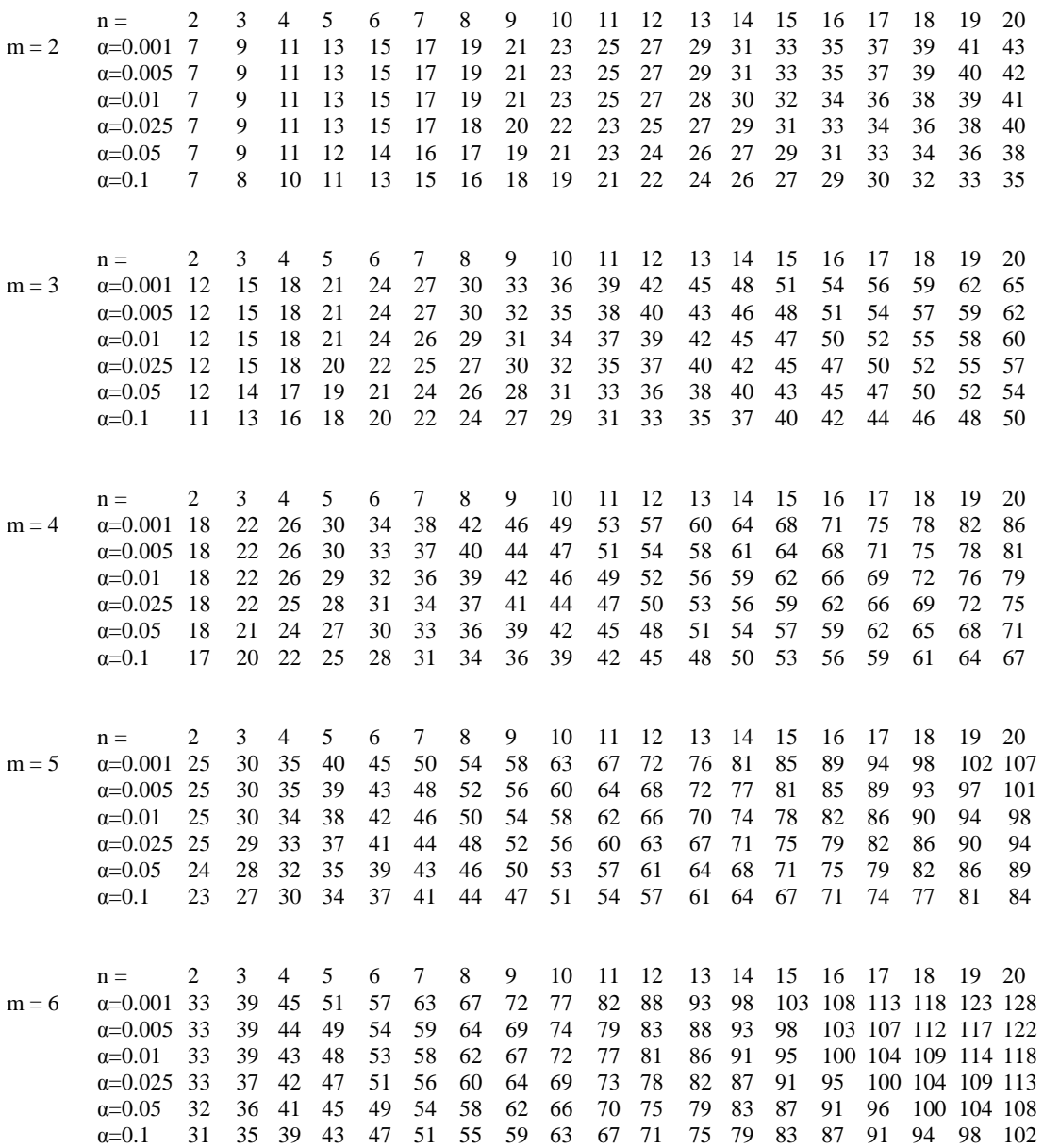

#### **Table I.4 Critical Values for the WRS Test (continued)**

- $n =$  2 3 4 5 6 7 8 9 10 11 12 13 14 15 16 17 18 19 20<br> $\alpha = 0.001$  42 49 56 63 69 75 81 87 92 98 104 110 116 122 128 133 139 145 15 m = 7  $\alpha$ =0.001 42 49 56 63 69 75 81 87 92 98 104 110 116 122 128 133 139 145 151<br> $\alpha$ =0.005 42 49 55 61 66 72 77 83 88 94 99 105 110 116 121 127 132 138 143  $\alpha$ =0.005 42 49 55 61 66 72 77 83 88 94 99 105 110 116 121 127 132 138 143 �=0.01 42 48 54 59 65 70 76 81 86 92 97 102 108 113 118 123 129 134 139 �=0.025 42 47 52 57 63 68 73 78 83 88 93 98 103 108 113 118 123 128 133  $\alpha$ =0.05 41 46 51 56 61 65 70 75 80 85 90 94 99 104 109 113 118 123 128  $\alpha$ =0.1 40 44 49 54 58 63 67 72 76 81 85 90 94 99 103 108 112 117 121
- n = 2 3 4 5 6 7 8 9 10 11 12 13 14 15 16 17 18 19 20<br> $\alpha$ =0.001 52 60 68 75 82 89 95 102 109 115 122 128 135 141 148 154 161 167 17 m = 8  $\alpha$ =0.001 52 60 68 75 82 89 95 102 109 115 122 128 135 141 148 154 161 167 174<br> $\alpha$ =0.005 52 60 66 73 79 85 92 98 104 110 116 122 129 135 141 147 153 159 165  $\alpha$ =0.005 52 60 66 73 79 85 92 98 104 110 116 122 129 135 141 147 153 159 165<br> $\alpha$ =0.01 52 59 65 71 77 84 90 96 102 108 114 120 125 131 137 143 149 155 161  $\alpha$ =0.01 52 59 65 71 77 84 90 96 102 108 114 120 125 131 137 143 149 155 161  $\alpha$ =0.025 51 57 63 69 75 81 86 92 98 104 109 115 121 126 132 137 143 149 154  $\alpha$ =0.025 51 57 63 69 75 81 86 92 98 104 109 115 121 126 132 137 143 149 154<br> $\alpha$ =0.05 50 56 62 67 73 78 84 89 95 100 105 111 116 122 127 132 138 143 148  $\alpha$ =0.05 50 56 62 67 73 78 84 89 95 100 105 111 116 122 127 132 138 143 148  $\alpha$ =0.1 49 54 60 65 70 75 80 85 91 96 101 106 111 116 121 126 131 136 141  $\alpha$ =0.1 49 54 60 65 70 75 80 85 91 96 101 106 111 116 121 126 131 136 141
- n = 2 3 4 5 6 7 8 9 10 11 12 13 14 15 16 17 18 19 20 m = 9  $\alpha$  = 0.001 63 72 81 88 96 104 111 118 126 133 140 147 155 162 169 176 183 190 198<br> $\alpha$  = 0.005 63 71 79 86 93 100 107 114 121 127 134 141 148 155 161 168 175 182 188  $\alpha$ =0.005 63 71 79 86 93 100 107 114 121 127 134 141 148 155 161 168 175 182 188<br> $\alpha$ =0.01 63 70 77 84 91 98 105 111 118 125 131 138 144 151 157 164 170 177 184 �=0.01 63 70 77 84 91 98 105 111 118 125 131 138 144 151 157 164 170 177 184 �=0.025 62 69 76 82 88 95 101 108 114 120 126 133 139 145 151 158 164 170 176 �=0.05 61 67 74 80 86 92 98 104 110 116 122 128 134 140 146 152 158 164 170 �=0.1 60 66 71 77 83 89 94 100 106 112 117 123 129 134 140 145 151 157 162
- n = 2 3 4 5 6 7 8 9 10 11 12 13 14 15 16 17 18 19 20  $m = 10$   $\alpha = 0.001$  75 85 94 103 111 119 128 136 144 152 160 167 175 183 191 199 207 215 222 �=0.005 75 84 92 100 108 115 123 131 138 146 153 160 168 175 183 190 197 205 212 �=0.01 75 83 91 98 106 113 121 128 135 142 150 157 164 171 178 186 193 200 207  $\alpha$ =0.025 74 81 89 96 103 110 117 124 131 138 145 151 158 165 172 179 186 192 199  $\alpha$ =0.05 73 80 87 93 100 107 114 120 127 133 140 147 153 160 166 173 179 186 192  $\alpha$ =0.1 71 78 84 91 97 103 110 116 122 128 135 141 147 153 160 166 172 178 184  $\alpha$ =0.1 71 78 84 91 97 103 110 116 122 128 135 141 147 153 160 166 172 178 184
- n = 2 3 4 5 6 7 8 9 10 11 12 13 14 15 16 17 18 19 20 m = 11 �=0.001 88 99 109 118 127 136 145 154 163 171 180 188 197 206 214 223 231 240 248 �=0.005 88 98 107 115 124 132 140 148 157 165 173 181 189 197 205 213 221 229 237  $\alpha$ =0.01 88 97 105 113 122 130 138 146 153 161 169 177 185 193 200 208 216 224 232 �=0.025 87 95 103 111 118 126 134 141 149 156 164 171 179 186 194 201 208 216 223 �=0.05 86 93 101 108 115 123 130 137 144 152 159 166 173 180 187 195 202 209 216  $\alpha$ =0.1 84 91 98 105 112 119 126 133 139 146 153 160 167 173 180 187 194 201 207

#### **Table I.4 Critical Values for the WRS Test (continued)**

- n = 2 3 4 5 6 7 8 9 10 11 12 13 14 15 16 17 18 19 20  $m = 12$   $\alpha = 0.001$  102 114 125 135 145 154 164 173 183 192 202 210 220 230 238 247 256 266 275 �=0.005 102 112 122 131 140 149 158 167 176 185 194 202 211 220 228 237 246 254 263 �=0.01 102 111 120 129 138 147 156 164 173 181 190 198 207 215 223 232 240 249 257 �=0.025 100 109 118 126 135 143 151 159 168 176 184 192 200 208 216 224 232 240 248 �=0.05 99 108 116 124 132 140 147 155 165 171 179 186 194 202 209 217 225 233 240  $\alpha$ =0.1 97 105 113 120 128 135 143 150 158 165 172 180 187 194 202 209 216 224 231
- n = 2 3 4 5 6 7 8 9 10 11 12 13 14 15 16 17 18 19 20 m = 13 �=0.001 117 130 141 152 163 173 183 193 203 213 223 233 243 253 263 273 282 292 302 �=0.005 117 128 139 148 158 168 177 187 196 206 215 225 234 243 253 262 271 280 290 �=0.01 116 127 137 146 156 165 174 184 193 202 211 220 229 238 247 256 265 274 283 �=0.025 115 125 134 143 152 161 170 179 187 196 205 214 222 231 239 248 257 265 274 �=0.05 114 123 132 140 149 157 166 174 183 191 199 208 216 224 233 241 249 257 266 �=0.1 112 120 129 137 145 153 161 169 177 185 193 201 209 217 224 232 240 248 256
- n = 2 3 4 5 6 7 8 9 10 11 12 13 14 15 16 17 18 19 20  $m = 14$   $\alpha = 0.001$  133 147 159 171 182 193 204 215 225 236 247 257 268 278 289 299 310 320 330 �=0.005 133 145 156 167 177 187 198 208 218 228 238 248 258 268 278 288 298 307 317 �=0.01 132 144 154 164 175 185 194 204 214 224 234 243 253 263 272 282 291 301 311 �=0.025 131 141 151 161 171 180 190 199 208 218 227 236 245 255 264 273 282 292 301 �=0.05 129 139 149 158 167 176 185 194 203 212 221 230 239 248 257 265 274 283 292 �=0.1 128 136 145 154 163 171 180 189 197 206 214 223 231 240 248 257 265 273 282
- n = 2 3 4 5 6 7 8 9 10 11 12 13 14 15 16 17 18 19 20 m = 15 �=0.001 150 165 178 190 202 212 225 237 248 260 271 282 293 304 316 327 338 349 360 �=0.005 150 162 174 186 197 208 219 230 240 251 262 272 283 293 304 314 325 335 346 �=0.01 149 161 172 183 194 205 215 226 236 247 257 267 278 288 298 308 319 329 339 �=0.025 148 159 169 180 190 200 210 220 230 240 250 260 270 280 289 299 309 319 329  $\alpha$ =0.05 146 157 167 176 186 196 206 215 225 234 244 253 263 272 282 291 301 310 319  $\alpha$ =0.1 144 154 163 172 182 191 200 209 218 227 236 246 255 264 273 282 291 300 309
- n = 2 3 4 5 6 7 8 9 10 11 12 13 14 15 16 17 18 19 20 m = 16 �=0.001 168 184 197 210 223 236 248 260 272 284 296 308 320 332 343 355 367 379 390 �=0.005 168 181 194 206 218 229 241 252 264 275 286 298 309 320 331 342 353 365 376 �=0.01 167 180 192 203 215 226 237 248 259 270 281 292 303 314 325 336 347 357 368 �=0.025 166 177 188 200 210 221 232 242 253 264 274 284 295 305 316 326 337 347 357 �=0.05 164 175 185 196 206 217 227 237 247 257 267 278 288 298 308 318 328 338 348 �=0.1 162 172 182 192 202 211 221 231 241 250 260 269 279 289 298 308 317 327 336

#### **Table I.4 Critical Values for the WRS Test (continued)**

- n = 2 3 4 5 6 7 8 9 10 11 12 13 14 15 16 17 18 19 20 m = 17 �=0.001 187 203 218 232 245 258 271 284 297 310 322 335 347 360 372 384 397 409 422 �=0.005 187 201 214 227 239 252 264 276 288 300 312 324 336 347 359 371 383 394 406 �=0.01 186 199 212 224 236 248 260 272 284 295 307 318 330 341 353 364 376 387 399 �=0.025 184 197 209 220 232 243 254 266 277 288 299 310 321 332 343 354 365 376 387 �=0.05 183 194 205 217 228 238 249 260 271 282 292 303 313 324 335 345 356 366 377  $\alpha$ =0.1 180 191 202 212 223 233 243 253 264 274 284 294 305 315 325 335 345 355 365
- n = 2 3 4 5 6 7 8 9 10 11 12 13 14 15 16 17 18 19 20 m = 18 �=0.001 207 224 239 254 268 282 296 309 323 336 349 362 376 389 402 415 428 441 454 �=0.005 207 222 236 249 262 275 288 301 313 326 339 351 364 376 388 401 413 425 438 �=0.01 206 220 233 246 259 272 284 296 309 321 333 345 357 370 382 394 406 418 430 �=0.025 204 217 230 242 254 266 278 290 302 313 325 337 348 360 372 383 395 406 418 �=0.05 202 215 226 238 250 261 273 284 295 307 318 329 340 352 363 374 385 396 407 �=0.1 200 211 222 233 244 255 266 277 288 299 309 320 331 342 352 363 374 384 395
- n = 2 3 4 5 6 7 8 9 10 11 12 13 14 15 16 17 18 19 20  $m = 19$   $\alpha = 0.001$  228 246 262 277 292 307 321 335 350 364 377 391 405 419 433 446 460 473 487 �=0.005 227 243 258 272 286 300 313 327 340 353 366 379 392 405 419 431 444 457 470 �=0.01 226 242 256 269 283 296 309 322 335 348 361 373 386 399 411 424 437 449 462 �=0.025 225 239 252 265 278 290 303 315 327 340 352 364 377 389 401 413 425 437 450 �=0.05 223 236 248 261 273 285 297 309 321 333 345 356 368 380 392 403 415 427 439 �=0.1 220 232 244 256 267 279 290 302 313 325 336 347 358 370 381 392 403 415 426
- n = 2 3 4 5 6 7 8 9 10 11 12 13 14 15 16 17 18 19 20 m = 20 �=0.001 250 269 286 302 317 333 348 363 377 392 407 421 435 450 464 479 493 507 521 �=0.005 249 266 281 296 311 325 339 353 367 381 395 409 422 436 450 463 477 490 504 �=0.01 248 264 279 293 307 321 335 349 362 376 389 402 416 429 442 456 469 482 495 �=0.025 247 261 275 289 302 315 329 341 354 367 380 393 406 419 431 444 457 470 482 �=0.05 245 258 271 284 297 310 322 335 347 360 372 385 397 409 422 434 446 459 471  $\alpha$ =0.1 242 254 267 279 291 303 315 327 339 351 363 375 387 399 410 422 434 446 458

Reject the null hypothesis if the test statistic  $(W_r)$  is greater than the table (critical) value. For n or m greater than 20, the table (critical) value can be calculated from:

$$
m(n+m+1)/2 + z\sqrt{nm(n+m+1)/12} \tag{I.1}
$$

if there are few or no ties, and from

$$
m(n+m+1)/2 + z \sqrt{\frac{nm}{12}[(n+m+1) - \sum_{j=1}^{g} \frac{t_j(t_j^2 - 1)}{(n+m)(n+m-1)}]}
$$
(I.2)

if there are many ties, where g is the number of groups of tied measurements and  $t_j$  is the number of tied measurements in the jth group. z is the  $(1-\alpha)$  percentile of a standard normal distribution, which can be found in the following table:

![](_page_9_Picture_157.jpeg)

Other values can be found in Table I-1.

## **I.5 Probability of Detecting an Elevated Area**

#### Table I.5 Risk that an Elevated Area with Length L/G and Shape S will not be Detected **and the Area (%) of the Elevated Area Relative to a Triangular Sample Grid Area of 0.866 G2**

![](_page_10_Picture_1394.jpeg)

Guidance for using Table I.5 can be found in Gilbert 1987 and EPA 1989a.

![](_page_11_Picture_1603.jpeg)

#### Table I.5 Risk that an Elevated Area with Length L/G and Shape S will not be Detected **and the Area (%) of the Elevated Area Relative to a Triangular Sample Grid Area of 0.866 G2 R**

![](_page_12_Picture_1604.jpeg)

![](_page_12_Picture_1605.jpeg)

## **I.6 Random Numbers**

## **Table I.6 1,000 Random Numbers Uniformly Distributed between Zero and One**

![](_page_13_Picture_137.jpeg)

![](_page_14_Picture_138.jpeg)

### **Table I.6 1,000 Random Numbers Uniformly Distributed between Zero and One (continued)**

![](_page_15_Picture_89.jpeg)

### **Table I.6 1,000 Random Numbers Uniformly Distributed between Zero and One (continued)**

### **I.7 Stem and Leaf Display**

The construction of a **stem and leaf display** is a simple way to generate a crude histogram of the data quickly. The "stems" of such a display are the most significant digits of the data. Consider the sample data of Section 8.2.2.2:

90.7, 83.5, 86.4, 88.5, 84.4, 74.2, 84.1, 87.6, 78.2, 77.6, 86.4, 76.3, 86.5, 77.4, 90.3, 90.1, 79.1, 92.4, 75.5, 80.5.

Here the data span three decades, so one might consider using the stems 70, 80 and 90. However, three is too few stems to be informative, just as three intervals would be too few for constructing a histogram. Therefore, for this example, each decade is divided into two parts. This results in the six stems 70, 75, 80, 85, 90, 95. The leaves are the least significant digits, so 90.7 has the stem 90 and the leaf 0.7. 77.4 has the stem 75 and the leaf 7.4. Note that even though the stem is 75, the leaf is *not* 2.4. The leaf is kept as 7.4 so that the data can be read directly from the display without any calculations.

As shown in the top part of Figure I.1, simply arrange the leaves of the data into rows, one stem per row. The result is a quick histogram of the data. In order to ensure this, the same number of digits should be used for each leaf, so that each occupies the same amount of horizontal space.

If the stems are arranged in increasing order, as shown in the bottom half of Figure I.1, it is easy to pick out the minimum (74.2), the maximum (92.4), and the median (between 84.1 and 84.4).

A stem and leaf display (or histogram) with two peaks may indicate that residual radioactivity is distributed over only a portion of the survey unit. Further information on the construction and interpretation of data plots is given in EPA QA/G-9 (EPA 1996a).

```
Stem Leaves
70 4.2
75 8.2, 7.6, 6.3, 7.4, 9.1, 5.5

80 3.5, 4.4, 4.1, 0.5

85 6.4, 8.5, 7.6, 6.4, 6.5

90 0.7, 0.3, 0.1, 2.4

95

Stem Sorted Leaves

70 4.2
75 5.5, 6.3, 7.4, 7.6, 8.2, 9.1

80 0.5, 3.5, 4.1, 4.4

85 6.4, 6.4, 6.5, 7.6, 8.5

90 0.1, 0.3, 0.7, 2.4

95
```
#### **Figure I.1 Example of a Stem and Leaf Display**

### **I.8 Quantile Plots**

A **Quantile plot** is constructed by first ranking the data from smallest to largest. Sorting the data is easy once the stem and leaf display has been constructed. Then, each data value is simply plotted against the percentage of the samples with that value or less. This percentage is computed from:

$$
Percent = \frac{100(rank - 0.5)}{(number \ of \ data \ points)}
$$
 (I-3)

The results for the example data of Section I.7 are shown in Table I.7. The Quantile plot for this example is shown in Figure I.2.

The slope of the curve in the Quantile plot is an indication of the amount of data in a given range of values. A small amount of data in a range will result in a large slope. A large amount of data in a range of values will result in a more horizonal slope. A sharp rise near the bottom or the top is an indication of asymmetry. Sudden changes in slope, or notably flat or notably steep areas may indicate peculiarities in the survey unit data needing further investigation.

| Data:    | 74.2                                   | 75.5 76.3 77.4 77.6 78.2 79.1 |       |      |                       |                                    | 80.5 | 83.5 84.1      |      |
|----------|----------------------------------------|-------------------------------|-------|------|-----------------------|------------------------------------|------|----------------|------|
| Rank:    | $\begin{array}{ccc} & 1 & \end{array}$ |                               | 2 $3$ |      |                       | 4 5 6 7                            | - 8  | 9              | -10  |
| Percent: | 2.5                                    | 7.5                           |       |      |                       | 12.5 17.5 22.5 27.5 32.5           |      | 37.5 42.5 47.5 |      |
| Data:    | 84.4                                   |                               |       |      |                       | 86.4 86.4 86.5 87.6 88.5 90.1 90.3 |      | 90.7 92.4      |      |
| Rank:    | 11                                     |                               |       |      | 12.5 12.5 14 15 16 17 |                                    | -18  | -19            | 20   |
| Percent: | 52.5                                   | 60.0                          | 60.0  | 67.5 | 72.5 77.5 82.5        |                                    |      | 87.5 92.5      | 97.5 |

**Table I.7 Data for Quantile Plot** 

A useful aid to interpreting the quantile plot is the addition of boxes containing the middle 50% and middle 75% of the data. These are shown as the dashed lines in Figure I.2. The 50% box has its upper right corner at the 75th percentile and its lower left corner at the 25th percentile. These points are also called the Quartiles. These are ~78 and ~88, respectively, as indicated by the dashed lines. They bracket the middle half of the data values. The 75% box has its upper right corner at the 87.5th percentile and its lower left corner at the 12.5th percentile. A sharp increase within the 50% box can indicate two or more modes in the data. Outside the 75% box, sharp increases can indicate outliers. The median (50th percentile) is indicated by the heavy solid line at the value ~84, and can be used as an aid to judging the symmetry of the data distribution. There are no especially unusual features in the example Quantile plot shown in Figure I.2, other than the possibility of slight asymmetry around the median.

Another Quantile plot, for the example data of Section 8.3.3, is shown in Figure I.3.

![](_page_19_Figure_1.jpeg)

**Figure I.2 Example of a Quantile Plot** 

![](_page_20_Figure_1.jpeg)

# **Class 2 Exterior Survey Unit**

**Figure I.3 Quantile Plot for Example Class 2 Exterior Survey Unit of Section 8.3.3.**

A **Quantile-Quantile plot** is extremely useful for comparing two sets of data. Suppose the following 17 concentration values were obtained in a reference area corresponding to the example survey unit data of Section I.7:

92.1, 83.2, 81.7, 81.8, 88.5, 82.4, 81.5, 69.7, 82.4, 89.7, 81.4, 79.4, 82.0, 79.9, 81.1, 59.4, 75.3.

A Quantile-Quantile plot can be constructed to compare the distribution of the survey unit data,  $Y_j$  *j*=1,...*n*, with the distribution of the reference area data  $X_i$ , *i*=1,... *m*. (If the reference area data set were the larger, the roles of *X* and *Y* would be reversed.) The data from each set are ranked separately from smallest to largest. This has already been done for the survey unit data in Table I.7. For the reference area data, we obtain the results in Table I.8.

![](_page_21_Picture_178.jpeg)

**Table I.8 Ranked Reference Area Concentrations** 

The median for the reference area data is 81.7, the sample mean is 80.7, and the sample standard deviation is 7.5.

For the larger data set, the data must be interpolated to match the number of points in the smaller data set. This is done by computing

$$
v_1 = 0.5(n/m) + 0.5 \quad and \quad v_{i+1} = v_i + (n/m) \quad for \quad i = 1,...m-1,
$$
 (I-4)

where *m* is the number of points in the smaller data set and *n* is the number of points in the larger data set. For each of the ranks, *i,* in the smaller data set, a corresponding value in the larger data set is found by first decomposing  $v_i$  into its integer part, *j*, and its fractional part, *g*.

Then the interpolated values are computed from the relationship:

MARSSIM, Revision 1 **I-22** August 2000

$$
Z_i = (1-g) Y_j + g Y_{j+l} . \tag{I-5}
$$

The results of these calculations are shown in Table I.9.

| Rank 1 2 3 4 5 6 7 8 9 10                                        |                                                     |                                    |  |  |  |  |
|------------------------------------------------------------------|-----------------------------------------------------|------------------------------------|--|--|--|--|
| $V_i$                                                            | 1.09 2.26 3.44 4.62 5.79 6.97 8.15 9.33 10.50 11.68 |                                    |  |  |  |  |
| Z <sub>1</sub> 74.3 75.7 76.8 77.5 78.1 79.1 80.9 83.7 84.3 85.8 |                                                     |                                    |  |  |  |  |
| X <sub>i</sub> 59.4 69.7 75.3 79.4 79.7 81.1 81.4 81.5 81.7 81.8 |                                                     |                                    |  |  |  |  |
|                                                                  |                                                     |                                    |  |  |  |  |
| Rank 11 12.5 12.5 14 15 16 17                                    |                                                     |                                    |  |  |  |  |
| $v_i$                                                            | 12.85 14.03 15.21 16.38 17.56 18.74 19.91           |                                    |  |  |  |  |
| $Z_i$                                                            | 86.4 86.5 87.8 89.1 90.2 90.6 92.3                  |                                    |  |  |  |  |
| $X_i$                                                            |                                                     | 82.0 82.4 82.4 83.2 88.5 89.7 92.1 |  |  |  |  |

**Table I.9 Interpolated Ranks for Survey Unit Concentrations** 

Finally,  $Z_i$  is plotted against  $X_i$  to obtain the Quantile-Quantile plot. This example is shown in Figure I.4.

The Quantile-Quantile Plot is valuable because it provides a direct visual comparison of the two data sets. If the two data distributions differ only in location (*e.g.* mean) or scale (*e.g.* standard deviation), the points will lie on a straight line. If the two data distributions being compared are identical, all of the plotted points will lie on the line *Y*=*X*. Any deviations from this would point to possible differences in these distributions. The middle data point plots the median of *Y* against the median of *X*. That this point lies above the line  $Y=X$ , in the example of Figure 8.4, shows that the median of *Y* is larger than the median of *X*. Indeed, the cluster of points above the line  $Y = X$ in the region of the plot where the data points are dense, is an indication that the central portion of the survey unit distribution is shifted toward higher values than the reference area distribution. This could imply that there is residual radioactivity in the survey unit. This should be tested using the nonparametric statistical tests described in Chapter 8.

Another Quantile-Quantile plot, for the Class 1 Interior Survey Unit example data, is shown in Figure A.8.

Further information on the interpretation of Quantile and Quantile-Quantile plots are given in EPA QA/G-9 (EPA 1996a).

![](_page_23_Figure_1.jpeg)

**Figure I.4 Example Quantile-Quantile Plot**

### **I.9 Power Calculations for the Statistical Tests**

#### **I.9.1 Power of the Sign Test**

The power of the Sign test for detecting residual radioactivity at the concentration level LBGR = DGCL -  $\Delta$ , may be found using equation I-6.

$$
1 - \beta = 1 - \sum_{i=0}^{k} {N \choose i} [q^*]^i [1 - q^*]^{N-i} \approx 1 - \Phi\left(\frac{k - Nq^*}{\sqrt{Nq^*(1 - q^*)}}\right)
$$
(I-6)

with

$$
q^* = \Phi(\Delta/\sigma) \tag{I-7}
$$

The function  $\Phi(z)$  is the standard normal cumulative distribution function tabulated in Table I.1. Note that if  $\Delta/\sigma$  is large,  $q^*$  approaches one, and the power also approaches one. This calculation can be performed for other values,  $\Delta^*$ , in order to construct a power curve for the test. These calculations can also be performed using the standard deviation of the actual measurement data, *s*, in order to construct a retrospective power curve for the test. This is an important step when the null hypothesis is not rejected, since it demonstrates whether the DQOs have been met.

The retrospective power curve for the Sign test can be constructed using Equations I-6 and I-7, together with the actual number of concentration measurements obtained, N. The power as a function of  $\Delta/\sigma$  is calculated. The values of  $\Delta/\sigma$  are converted to concentration using:

Concentration =  $DCGL_w - (\Delta/\sigma)$ (observed standard deviation).

The results for the Class 3 Exterior Survey Unit example of Section 8.3.4 are plotted in Figure I.5. This figure shows the probability that the survey unit would have passed the release criterion using the Sign test versus concentration of residual radioactivity. This curve shows that the data quality objectives were met, despite the fact that the actual standard deviation was larger than that used in designing the survey. This is primarily due to the additional 20% that was added to the sample size, and also that sample sizes were always rounded up. The curve shows that a survey unit with less than 135 Bq/kg would almost always pass, and that a survey unit with more than 145 Bq/kg would almost always fail.

![](_page_25_Figure_1.jpeg)

**Figure I.5 Retrospective Power Curve for Class 3 Exterior Survey Unit** 

#### **I.9.2 Power of the Wilcoxon Rank Sum Test**

The power of the WRS test is computed from

$$
Power = 1 - \Phi \left[ \frac{W_c - 0.5 - 0.5m(m+1) - E(W_{MW})}{\sqrt{Var(W_{MW})}} \right]
$$
\n(I-8)

where  $W_c$  is the critical value found in Table I.4 for the appropriate vales of  $\alpha$ , *n* and *m*. Values of  $\Phi(z)$ , the standard normal cumulative distribution function, are given in Table I.1.

 $W_{MW} = W_r - 0.5m(m+1)$  is the Mann-Whitney form of the WRS test statistic. Its mean is

$$
E(W_{MW}) = mnP_r \tag{I-9}
$$

and its variance is

$$
Var(W_{MW}) = mnP_r(1 - P_r) + mn(n + m - 2)(p_2 - P_r^2)
$$
\n(I-10)

Values of  $P_r$  and  $p_2$  as a function of  $\Delta/\sigma$  are given in Table I.10.

The power calculated in Equation I-8 is an approximation, but the results are generally accurate enough to be used to determine if the sample design achieves the DQOs.

The retrospective power curve for the WRS test can be constructed using Equations I-8, I-9, and I-10, together with the actual number of concentration measurements obtained, N. The power as a function of  $\Delta/\sigma$  is calculated. The values of  $\Delta/\sigma$  are converted to dpm/100 cm<sup>2</sup> using:

dpm/100 cm<sup>2</sup> = DCGL -  $(\Delta/\sigma)$ (observed standard deviation).

The results for this example are plotted in Figure I.6, showing the probability that the survey unit would have passed the release criterion using the WRS test versus dpm of residual radioactivity. This curve shows that the data quality objectives were easily achieved. The curve shows that a survey unit with less than  $4,500$  dpm/100 cm<sup>2</sup> above background would almost always pass, and that one with more than 5,100 dpm/100  $\text{cm}^2$  above background would almost always fail.

| $\Delta/\sigma$ | $P_{\rm r}$ | p <sub>2</sub> | $\Delta\!/\sigma$ | $P_{\rm r}$ | p <sub>2</sub> |
|-----------------|-------------|----------------|-------------------|-------------|----------------|
| $-6.0$          | 1.11E-05    | 1.16E-07       | 0.7               | 0.689691    | 0.544073       |
| $-5.0$          | 0.000204    | 6.14E-06       | 0.8               | 0.714196    | 0.574469       |
| $-4.0$          | 0.002339    | 0.000174       | 0.9               | 0.737741    | 0.604402       |
| $-3.5$          | 0.006664    | 0.000738       | 1.0               | 0.760250    | 0.633702       |
| $-3.0$          | 0.016947    | 0.002690       | 1.1               | 0.781662    | 0.662216       |
| $-2.5$          | 0.038550    | 0.008465       | 1.2               | 0.801928    | 0.689800       |
| $-2.0$          | 0.078650    | 0.023066       | 1.3               | 0.821015    | 0.716331       |
| $-1.9$          | 0.089555    | 0.027714       | 1.4               | 0.838901    | 0.741698       |
| $-1.8$          | 0.101546    | 0.033114       | 1.5               | 0.855578    | 0.765812       |
| $-1.7$          | 0.114666    | 0.039348       | 1.6               | 0.871050    | 0.788602       |
| $-1.6$          | 0.128950    | 0.046501       | 1.7               | 0.885334    | 0.810016       |
| $-1.5$          | 0.144422    | 0.054656       | 1.8               | 0.898454    | 0.830022       |
| $-1.4$          | 0.161099    | 0.063897       | 1.9               | 0.910445    | 0.848605       |
| $-1.3$          | 0.178985    | 0.074301       | 2.0               | 0.921350    | 0.865767       |
| $-1.2$          | 0.198072    | 0.085944       | 2.1               | 0.931218    | 0.881527       |
| $-1.1$          | 0.218338    | 0.098892       | 2.2               | 0.940103    | 0.895917       |
| $-1.0$          | 0.239750    | 0.113202       | 2.3               | 0.948062    | 0.908982       |
| $-0.9$          | 0.262259    | 0.128920       | 2.4               | 0.955157    | 0.920777       |
| $-0.8$          | 0.285804    | 0.146077       | 2.5               | 0.961450    | 0.931365       |
| $-0.7$          | 0.310309    | 0.164691       | 2.6               | 0.967004    | 0.940817       |
| $-0.6$          | 0.335687    | 0.184760       | 2.7               | 0.971881    | 0.949208       |
| $-0.5$          | 0.361837    | 0.206266       | 2.8               | 0.976143    | 0.956616       |
| $-0.4$          | 0.388649    | 0.229172       | 2.9               | 0.979848    | 0.963118       |
| $-0.3$          | 0.416002    | 0.253419       | 3.0               | 0.983053    | 0.968795       |
| $-0.2$          | 0.443769    | 0.278930       | 3.1               | 0.985811    | 0.973725       |
| $-0.1$          | 0.471814    | 0.305606       | 3.2               | 0.988174    | 0.977981       |
| 0.0             | 0.500000    | 0.333333       | 3.3               | 0.990188    | 0.981636       |
| 0.1             | 0.528186    | 0.361978       | 3.4               | 0.991895    | 0.984758       |
| 0.2             | 0.556231    | 0.391392       | 3.5               | 0.993336    | 0.987410       |
| 0.3             | 0.583998    | 0.421415       | 4.0               | 0.997661    | 0.995497       |
| 0.4             | 0.611351    | 0.451875       | 5.0               | 0.999796    | 0.999599       |
| 0.5             | 0.638163    | 0.482593       | 6.0               | 0.999989    | 0.999978       |
| 0.6             | 0.664313    | 0.513387       |                   |             |                |

Table I.10 Values of  $P_r$  and  $p_2$  for Computing the Mean and Variance of  $W_{MW}$ 

![](_page_28_Figure_1.jpeg)

**Figure I.6 Retrospective Power Curve for Class 2 Interior Drywall Survey Unit** 

### **I.10 Spreadsheet Formulas for the Wilcoxon Rank Sum Test**

The analysis for the WRS test is very well suited for calculation on a spreadsheet. This is how the analysis discussed above was done. This particular example was constructed using Excel 5.0™. The formula sheet corresponding to Table 8.6 is given in Table I.11. The function in Column D of Table I.11 calculates the ranks of the data. The RANK function in Excel™ does not return tied ranks in the way needed for the WRS. The COUNTIF function is used to correct for this. Column E simply picks out the reference area ranks from Column D.

|                  | A    | B            | $\mathbf C$                 | D                                                                                          | E                                     |
|------------------|------|--------------|-----------------------------|--------------------------------------------------------------------------------------------|---------------------------------------|
| 1                | Data | Area         | <b>Adjusted Data</b>        | <b>Ranks</b>                                                                               | <b>Reference Area</b><br><b>Ranks</b> |
| $\overline{2}$   | 49   | $\mathbb{R}$ | $=$ IF(B2="R",A2+160,A2)    | =RANK(C2,\$C\$2:\$C\$23,1)+(COUNTIF(\$C\$2:\$C\$23,C2) - 1) / 2                            | $=$ IF(B2="R",D2,0)                   |
| 3                | 35   | $\mathbb{R}$ | $=$ IF(B3="R",A3+160,A3)    | =RANK(C3,\$C\$2:\$C\$23,1)+(COUNTIF(\$C\$2:\$C\$23,C3) - 1) / 2                            | $=$ IF(B3="R",D3,0)                   |
| 4                | 45   | R            | $=$ IF(B4="R",A4+160,A4)    | =RANK(C4,\$C\$2:\$C\$23,1)+(COUNTIF(\$C\$2:\$C\$23,C4) - 1) / 2                            | $=$ IF(B4="R",D4,0)                   |
| 5                | 45   | $\mathbb{R}$ | $=$ IF(B5="R",A5+160,A5)    | =RANK(C5,\$C\$2:\$C\$23,1)+(COUNTIF(\$C\$2:\$C\$23,C5) - 1) / 2                            | $=$ IF(B5="R",D5,0)                   |
| 6                | 41   | $\mathsf{R}$ | $=$ IF(B6="R",A6+160,A6)    | =RANK(C6,\$C\$2:\$C\$23,1)+(COUNTIF(\$C\$2:\$C\$23,C6) - 1) / 2                            | $=$ IF(B6="R",D6,0)                   |
| 7                | 44   | $\mathbb{R}$ | $=$ IF(B7="R",A7+160,A7)    | =RANK(C7,\$C\$2:\$C\$23,1)+(COUNTIF(\$C\$2:\$C\$23,C7) - 1) / 2                            | $=$ IF(B7="R",D7,0)                   |
| 8                | 48   | $\mathbb{R}$ | $=$ IF(B8="R",A8+160,A8)    | =RANK(C8,\$C\$2:\$C\$23,1)+(COUNTIF(\$C\$2:\$C\$23,C8) - 1) / 2                            | $=$ IF(B8="R",D8,0)                   |
| $\boldsymbol{9}$ | 37   | $\mathbb{R}$ | $=$ IF(B9="R",A9+160,A9)    | =RANK(C9,\$C\$2:\$C\$23,1)+(COUNTIF(\$C\$2:\$C\$23,C9) - 1) / 2                            | $=$ IF(B9="R",D9,0)                   |
| 10               | 46   | $\mathbb{R}$ | $=$ IF(B10="R",A10+160,A10) | =RANK(C10,\$C\$2:\$C\$23,1)+(COUNTIF(\$C\$2:\$C\$23,C10) - 1) / 2                          | $=$ IF(B10="R",D10,0)                 |
| 11               | 42   | $\mathbb{R}$ | $=$ IF(B11="R",A11+160,A11) | =RANK(C11,\$C\$2:\$C\$23,1)+(COUNTIF(\$C\$2:\$C\$23,C11) - 1) / 2                          | $=$ IF(B11="R",D11,0)                 |
| 12               | 47   | $\mathbb{R}$ | $=$ IF(B12="R",A12+160,A12) | =RANK(C12,\$C\$2:\$C\$23,1)+(COUNTIF(\$C\$2:\$C\$23,C12) - 1) / 2                          | $=$ IF(B12="R",D12,0)                 |
| 13               | 104  | S            | $=$ IF(B13="R",A13+160,A13) | =RANK(C13,\$C\$2:\$C\$23,1)+(COUNTIF(\$C\$2:\$C\$23,C13) - 1) / 2                          | $=$ IF(B13="R",D13,0)                 |
| 14               | 94   | S            | $=$ IF(B14="R",A14+160,A14) | =RANK(C14,\$C\$2:\$C\$23,1)+(COUNTIF(\$C\$2:\$C\$23,C14) - 1) / 2                          | $=$ IF(B14="R",D14,0)                 |
| 15               | 98   | S            | $=$ IF(B15="R",A15+160,A15) | =RANK(C15,\$C\$2:\$C\$23,1)+(COUNTIF(\$C\$2:\$C\$23,C15) - 1) / 2                          | $=$ IF(B15="R",D15,0)                 |
| 16               | 99   | S            | $=$ IF(B16="R".A16+160.A16) | =RANK(C16,\$C\$2:\$C\$23,1)+(COUNTIF(\$C\$2:\$C\$23,C16) - 1) / 2                          | $=$ IF(B16="R",D16,0)                 |
| 17               | 90   | S            | $=$ IF(B17="R",A17+160,A17) | =RANK(C17,\$C\$2:\$C\$23,1)+(COUNTIF(\$C\$2:\$C\$23,C17) - 1) / 2                          | $=$ IF(B17="R",D17,0)                 |
| 18               | 104  | S            | $=$ IF(B18="R",A18+160,A18) | =RANK(C18,\$C\$2:\$C\$23,1)+(COUNTIF(\$C\$2:\$C\$23,C18) - 1) / 2                          | $=$ IF(B18="R",D18,0)                 |
| 19               | 95   | S            | $=$ IF(B19="R",A19+160,A19) | =RANK(C19,\$C\$2:\$C\$23,1)+(COUNTIF(\$C\$2:\$C\$23,C19) - 1) / 2                          | $=$ IF(B19="R",D19,0)                 |
| 20               | 105  | S            | $=$ IF(B20="R",A20+160,A20) | =RANK(C20,\$C\$2:\$C\$23,1)+(COUNTIF(\$C\$2:\$C\$23,C20) - 1)/2                            | $=$ IF(B20="R",D20,0)                 |
| 21               | 93   | S            | $=$ IF(B21="R",A21+160,A21) | =RANK(C21,\$C\$2:\$C\$23,1)+(COUNTIF(\$C\$2:\$C\$23,C21) - 1)/2                            | $=$ IF(B21="R",D21,0)                 |
| $\overline{22}$  | 101  | S            | $=$ IF(B22="R",A22+160,A22) | =RANK(C22,\$C\$2:\$C\$23,1)+(COUNTIF(\$C\$2:\$C\$23,C22) - 1) / 2                          | $=$ IF(B22="R",D22,0)                 |
| 23               | 92   | S            |                             | =IF(B23="R",A23+160,A23) =RANK(C23,\$C\$2:\$C\$23,1)+(COUNTIF(\$C\$2:\$C\$23,C23) - 1) / 2 | $=$ IF(B23="R",D23,0)                 |
| 24               |      |              | $Sum =$                     | $=SUM(D2:D23)$                                                                             | $=SUM(E2:E23)$                        |

**Table I.11 Spreadsheet Formulas Used in Table 8.6** 

### **I.11 Multiple Radionuclides**

There are two cases to be considered when dealing with multiple radionuclides, namely 1) the radionuclide concentrations have a fairly constant ratio throughout the survey unit, or 2) the concentrations of the different radionuclides appear to be unrelated in the survey unit. In statistical terms, we are concerned about whether the concentrations of the different radionuclides are correlated or not. A simple way to judge this would be to make a scatter plot of the concentrations against each other, and see if the points appear to have an underlying linear pattern. The correlation coefficient can also be computed to see if it lies nearer to zero than to one. One could also perform a curve fit and test the significance of the result. Ultimately, however, sound judgement must be used in interpreting the results of such calculations. If there is no physical reason for the concentrations to be related, they probably are not. Conversely, if there is sound evidence that the radionuclide concentrations should be related because of how they were treated, processed or released, this information should be used.

#### **I.11.1 Using the Unity Rule**

In either of the two above cases, the unity rule described in Section 4.3.3 is applied. The difference is in how it is applied. Suppose there are *n* radionuclides. If the concentration of radionuclide *i* is denoted by  $C_i$ , and its  $DCGL_w$  is denoted by  $D_i$ , then the unity rule for the *n* radionuclides states that:

$$
C_1/D_1 + C_2/D_2 + C_3/D_3 + \dots + C_n/D_n \le 1
$$
 (I-11)

This will ensure that the total dose or risk due to the sum of all the radionuclides does not exceed the release criterion. Note that if  $D_{min}$  is the smallest of the DCGLs, then

$$
(C_1 + C_2 + C_3 + \dots + C_n) / D_{\min} \le C_1 / D_1 + C_2 / D_2 + C_3 / D_3 + \dots + C_n / D_n \tag{I-12}
$$

so that the smallest DCGL may be applied to the total activity concentration, rather than using the unity rule. While this option may be considered, in many cases it will be too conservative to be useful.

#### **I.11.2 Radionuclide Concentrations with Fixed Ratios**

If there is an established ratio among the concentrations of the *n* radionuclides in a survey unit, then the concentration of every radionuclide can be expressed in terms of any one of them, e.g., radionuclide #1. The measured radionuclide is often called a *surrogate* radionuclide for the others.

If  $C_2 = R_2 C_1$ ,  $C_3 = R_3 C_1$ ,  $C_i = R_i C_1$ , ...,  $C_n = R_n C_1$  $C_1/D_1 + C_2/D_2 + C_3/D_3 + \cdots + C_n/D_n$  $= C_1/D_1 + R_2 C_1/D_2 + R_3 C_1/D_3 + \cdots + R_n C_1/D_n$  $= C_1 [1/D_1 + R_2/D_2 + R_3/D_3 + \cdots + R_n/D_n]$  $= C_1 / D_{total}$  (I-13)

where

$$
D_{total} = 1/ [1/D_1 + R_2/D_2 + R_3/D_3 + \dots + R_n/D_n]
$$
 (I-14)

Thus,  $D_{total}$  is the DCGL<sub>W</sub> for the surrogate radionuclide when the concentration of that radionuclide represents all radionuclides that are present in the survey unit. Clearly, this scheme is applicable only when radionuclide specific measurements of the surrogate radionuclide are made. It is unlikely to apply in situations where the surrogate radionuclide appears in background, since background variations would tend to obscure the relationships between it and the other radionuclides.

Thus, in the case where there are constant ratios among radionuclide concentrations, the statistical tests are applied as if only the surrogate radionuclide were contributing to the residual radioactivity, with the  $\text{DCGL}_W$  for that radionuclide replaced by  $D_{total}$ . For example, in planning the final status survey, only the expected standard deviation of the concentration measurements for the surrogate radionuclide is needed to calculate the sample size.

For the elevated measurement comparison, the  $DCGL_{EMC}$  for the surrogate radionuclide is replaced by

$$
E_{total} = 1/\left[1/E_1 + R_2/E_2 + R_3/E_3 + \dots + R_n/E_n\right]
$$
 (I-15)

where  $E_i$  is the DCGL<sub>EMC</sub> for radionuclide *i*.

#### **I.11.3 Unrelated Radionuclide Concentrations**

If the concentrations of the different radionuclides appear to be unrelated in the survey unit, there is little alternative but to measure the concentration of each radionuclide and use the unity rule. The exception would be in applying the most restrictive  $DCGL<sub>w</sub>$  to all of the radionuclides, as mentioned later in this section.

Since the release criterion is

$$
C_1/D_1 + C_2/D_2 + C_3/D_3 + \dots + C_n/D_n \le 1
$$
 (I-16)

MARSSIM, Revision 1 **I-32** August 2000

then

the quantity to be measured is the *weighted sum,*  $T = C_1/D_1 + C_2/D_2 + C_3/D_3 + \cdots + C_n/D_n$ . The  $DCGL<sub>w</sub>$  for *T* is one. In planning the final status survey, the measurement standard deviation of the weighted sum, *T,* is estimated by

$$
\sigma^2(T) = \left[ \sigma(C_1)/D_1 \right]^2 + \left[ \sigma(C_2)/D_2 \right]^2 + \left[ \sigma(C_3)/D_3 \right]^2 + \dots + \left[ \sigma(C_n)/D_n \right]^2 \tag{I-17}
$$

since the measured concentrations of the various radionuclides are assumed to be uncorrelated.

For the elevated measurement comparison, the inequality

$$
C_1/E_1 + C_2/E_2 + C_3/E_3 + \dots + C_n/E_n \le 1
$$
 (I-18)

is used, where  $E_i$  is the DCGL<sub>EMC</sub> for radionuclide *i*. For scanning, the most restrictive DCGL<sub>EMC</sub> should generally be used.

When some of the radionuclides also appear in background, the quantity  $T = C_1/D_1 + C_2/D_2 +$ does not appear in background, set  $C_i = 0$  in the calculation of *T* for the reference area.  $C_3/D_3 + \cdots + C_n/D_n$  must also be measured in an appropriate reference area. If radionuclide *i* 

Note that if there is a fixed ratio between the concentrations of some radionuclides, but not others, a combination of the method of this section with that of the previous section may be used. The appropriate value of  $D_{total}$  with the concentration of the measured surrogate radionuclide should replace the corresponding terms in equation I-17.

#### **I.11.4 Example Application of WRS Test to multiple radionuclides**

This section contains an example application of the nonparametric statistical methods in this report to sites that have residual radioactivity from more than one radionuclide. Consider a site with both  ${}^{60}Co$  and  ${}^{137}Cs$  contamination.  ${}^{137}Cs$  appears in background from global atmospheric weapons tests at a typical concentration of about 1 pCi/g. Assume that the DCGL<sub>w</sub> for <sup>60</sup>Co is 2 pCi/g and for  $137Cs$  is 1.4 pCi/g. In disturbed areas, the background concentration of  $137Cs$  can vary considerably. An estimated spatial standard deviation of 0.5 pCi/g for  $^{137}Cs$  will be assumed. During remediation, it was found that the concentrations of the two radionuclides were not well correlated in the survey unit. <sup>60</sup>Co concentrations were more variable than the <sup>137</sup>Cs concentrations, and 0.7 pCi/g is estimated for its standard deviation. Measurement errors for both <sup>60</sup>Co and <sup>137</sup>Cs using gamma spectrometry will be small compared to this. For the comparison to the release criteria, the weighted sum of the concentrations of these radionuclides is computed from:

Weighted sum = (<sup>60</sup>Co concentration)/(<sup>60</sup>Co DCGL<sub>W</sub>) + (<sup>137</sup>Cs Concentration)/(<sup>137</sup>Cs DCGL<sub>W</sub>)  $=$  (<sup>60</sup>Co concentration)/(2) + (<sup>137</sup>Cs Concentration)/(1.4)

The variance of the weighted sum, assuming that the  ${}^{60}Co$  and  ${}^{137}Cs$  concentrations are spatially unrelated is

 $\sigma^2 = [({}^{60}Co$  Standard deviation)/( ${}^{60}Co$  DCGL<sub>W</sub>)]<sup>2</sup> + [(<sup>137</sup>Cs Standard Deviation)/(<sup>137</sup>Cs DCGL<sub>W</sub>)]<sup>2</sup>  $=[(0.7)/(2)]^{2} + [(0.5)/(1.4)]^{2} = 0.25.$ 

Thus  $\sigma = 0.5$ . The DCGL<sub>w</sub> for the weighted sum is one. The null hypothesis is that the survey unit exceeds the release criterion. During the DQO process, the LBGR was set at 0.5 for the weighted sum, so that  $\Delta = \text{DCGL}_W$ -LBGR = 1.0 - 0.5 = 0.5, and  $\Delta/\sigma = 0.5/0.5 = 1.0$ . The acceptable error rates chosen were  $\alpha = \beta = 0.05$ . To achieve this, 32 samples each are required in the survey unit and the reference area.

The weighted sums are computed for each measurement location in both the reference area and the survey unit. The WRS test is then performed on the weighted sum. The calculations for this example are shown in Table I.12. The  $DCGL_w$  (i.e., 1.0) is added to the weighted sum for each location in the reference area. The ranks of the combined survey unit and adjusted reference area weighted sums are then computed. The sum of the ranks of the adjusted reference area weighted sums is then compared to the critical value for  $n = m = 32$ ,  $\alpha = 0.05$ , which is 1162 (see formula following Table I.4). In Table I.12, the sum of the ranks of the adjusted reference area weighted sums is 1281. This exceeds the critical value, so the null hypothesis is rejected. The survey unit meets the release criterion. The difference between the mean of the weighted sums in the survey unit and the reference area is  $1.86 - 1.16 = 0.7$ . Thus, the estimated dose or risk due to residual radioactivity in the survey unit is 70% of the release criterion.

![](_page_34_Picture_168.jpeg)

## **Table I.12 Example WRS Test for Two Radionuclides**